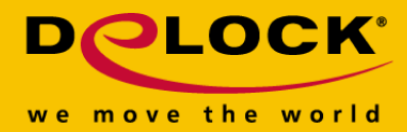

# **Delock Adapter USB 3.0 > HDMI (4K)**

#### **Kurzbeschreibung**

Nutzen Sie diesen USB 3.0 zu HDMI Adapter von Delock, um weitere Monitore, LCD Displays oder Projektoren an Ihren PC bzw. an Ihr Notebook über die USB 3.0 oder die USB 2.0 Schnittstelle anzuschließen. An einem Computer können Sie bis zu 6 Adapter verwenden und jeden weiteren Monitor mit jeweils einem Adapter verbinden. Der Adapter kann das Display sowohl spiegeln als auch erweitern und unterstützt eine Auflösung von bis zu 3840 x 2160. Fernseh- und Videoübertragung sind in Ultra HD (4K) Qualität möglich.

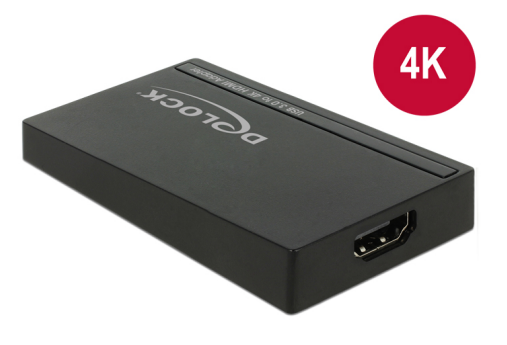

#### **Artikel-Nr. 62617**

EAN: 4043619626175 Ursprungsland: China Verpackung: Retail Box

# **Spezifikation**

- Anschlüsse: Eingang: 1 x USB 3.0 Typ Micro-B Buchse Ausgang: 1 x HDMI-A 19 Pin Buchse
- Chipsatz: DisplayLink DL-5500-N
- High Speed HDMI with Ethernet (HEC) Spezifikation
- Übertragung des Audiosignals
- Auflösung bis 3840 x 2160 @ 30 Hz (abhängig von Ihrem Monitor und Ihrem System)
- Unterstützt 16 Bit und 32 Bit Farben
- Pro Computer sind bis zu 6 Adapter nutzbar
- Integrierter Speicher 1 GB (DDR3 RAM)
- Einstellungen: Erweitert (extended), Spiegeln (mirrored), Standard Display (primary display)
- $\bullet$  Maße (LxBxH): ca. 76 x 44 x 14 mm
- Stromaufnahme: ca. 410 mA
- Auflösungen (je nach Systemunterstützung Ihres PCs oder Notebooks) z. B.:
	- 640 x 480
	- 720 x 400
	- 720 x 480
	- 768 x 576
	- 800 x 480

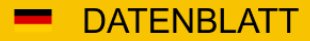

800 x 600

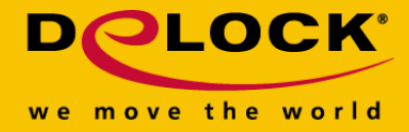

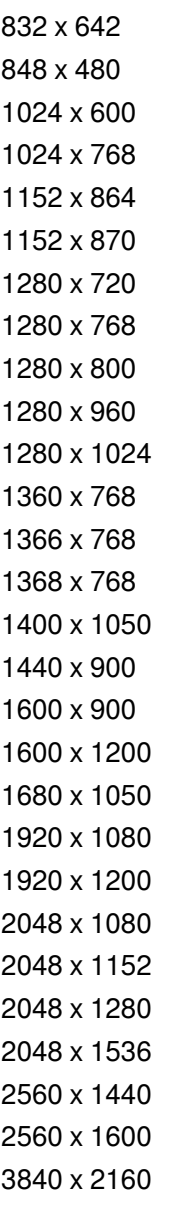

#### **Systemvoraussetzungen**

- Windows 7/7-64/8/8-64/8.1/8.1-64/10/10-64
- PC oder Notebook mit einem freien USB 3.0 oder USB 2.0 Port
- Bei Nutzung von 4K entsprechender Monitor, PC und Grafikkarte

### **Packungsinhalt**

- USB 3.0 HDMI Adapter
- USB 3.0 Kabel

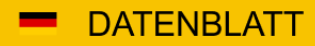

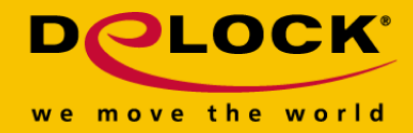

- Treiber CD
- Bedienungsanleitung

# **Abbildungen**

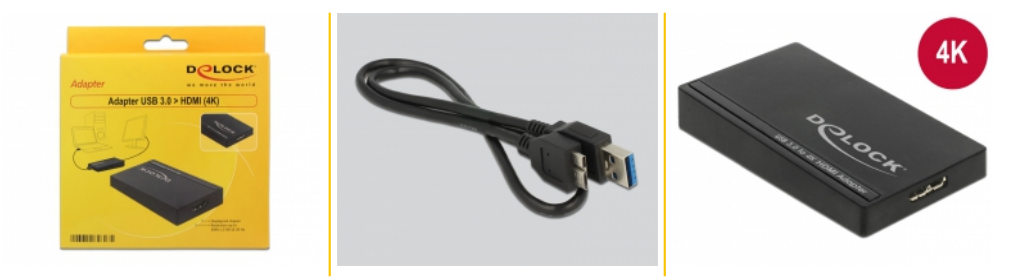